# <span id="page-0-0"></span>**implode**

WMPRO, WMMINI FW  $>= 1.0$  WMMEGA FW  $>= 2.0$ 

Turn an array into a string

# **Description**

string [implode](#page-0-0) ( array \$array, string \$delimiter ) Turn an array into a string with the delimiter separating each element

## **Parameters**

**array**: Array to be turned into a string

**delimiter**: Character to use for separating each array element put into the string

## **Return Value**

String containing concatenated elements

## **Example**

```
\leq?
   $mylist=array("one","two","three","four");
   $st=implode($mylist,"|");
   print($st);
?>
```
The above example will output:

one|two|three|four

## **See Also**

[explode\(\)](http://wattmon.com/dokuwiki/uphp/functions/explode) - Turn a string into an array

[array\(\)](http://wattmon.com/dokuwiki/uphp/functions/array) - Create an array with values

[uPHP Variable Types and Limits](http://wattmon.com/dokuwiki/uphp/variables)

# **Additional Information**

The mainline PHP function implode() can accept its parameters in either order, but uPHP requires that the array comes first followed by the delimiter.

Wattmon uPHP's parameter order is easier to remember and more consistent: The delimiter parameter comes last in both [explode\(\)](http://wattmon.com/dokuwiki/uphp/functions/explode) and [implode\(\).](#page-0-0)

From: <http://wattmon.com/dokuwiki/>- **Wattmon Documentation Wiki**

Permanent link: **<http://wattmon.com/dokuwiki/uphp/functions/implode?rev=1490644292>**

Last update: **2021/09/13 05:56**

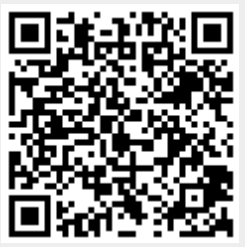